## **Using Infoprint Manager Select**

The Infoprint Manager Select client is used to give you print access to Infoprint Manager controlled printers. Your system administrator defines a logical destination (a name for the printer or pool of printers for instance), and you install the appropriate Select client on your networked workstation.

When Select is installed and configured on your workstation, the Infoprint Manager destinations available to you will display in the list of printers you see when you are printing from familiar print applications. In the following example, a pool of printers named statements was created for a group of users. When a user prints from Netscape, for instance, Statements is now one of the printers that the user can select.

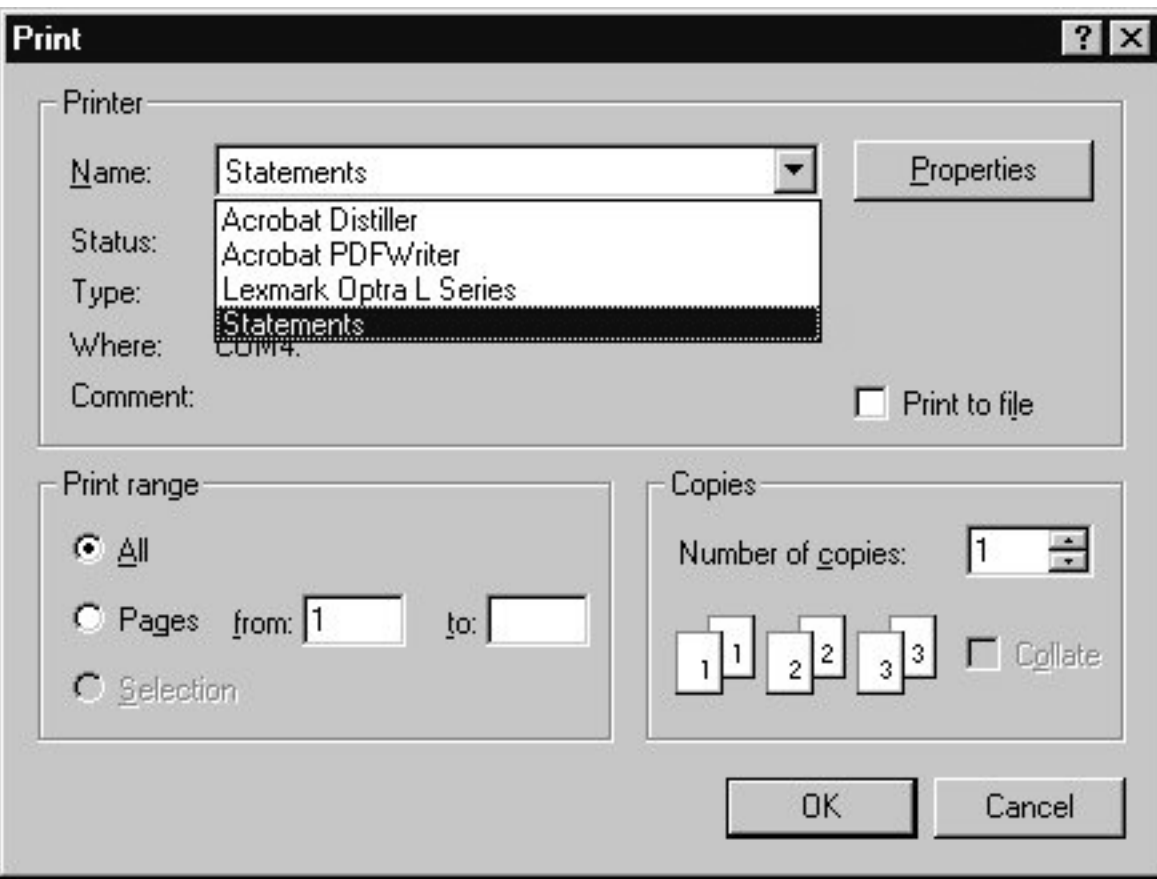